## **MSX Commander**

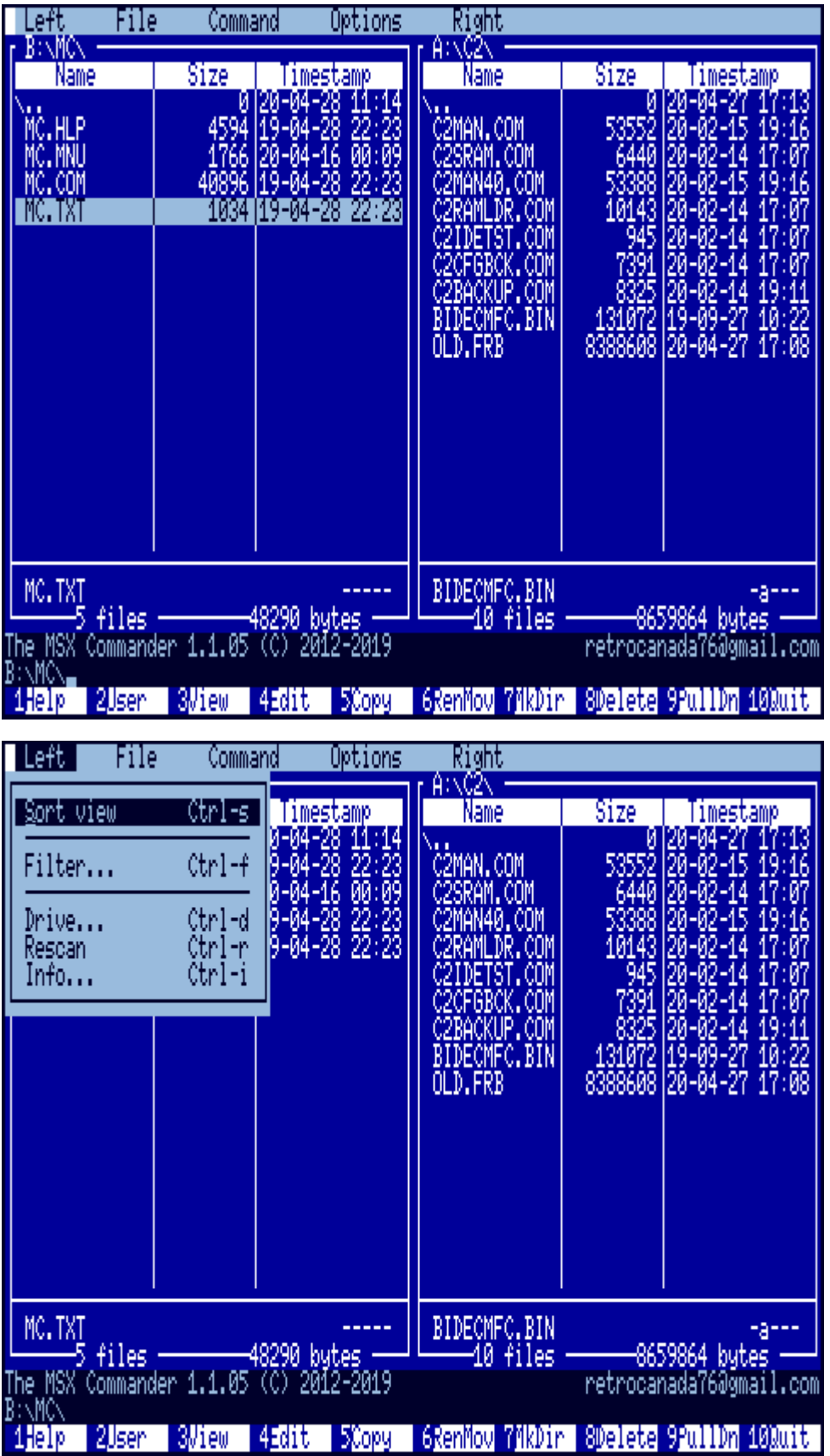

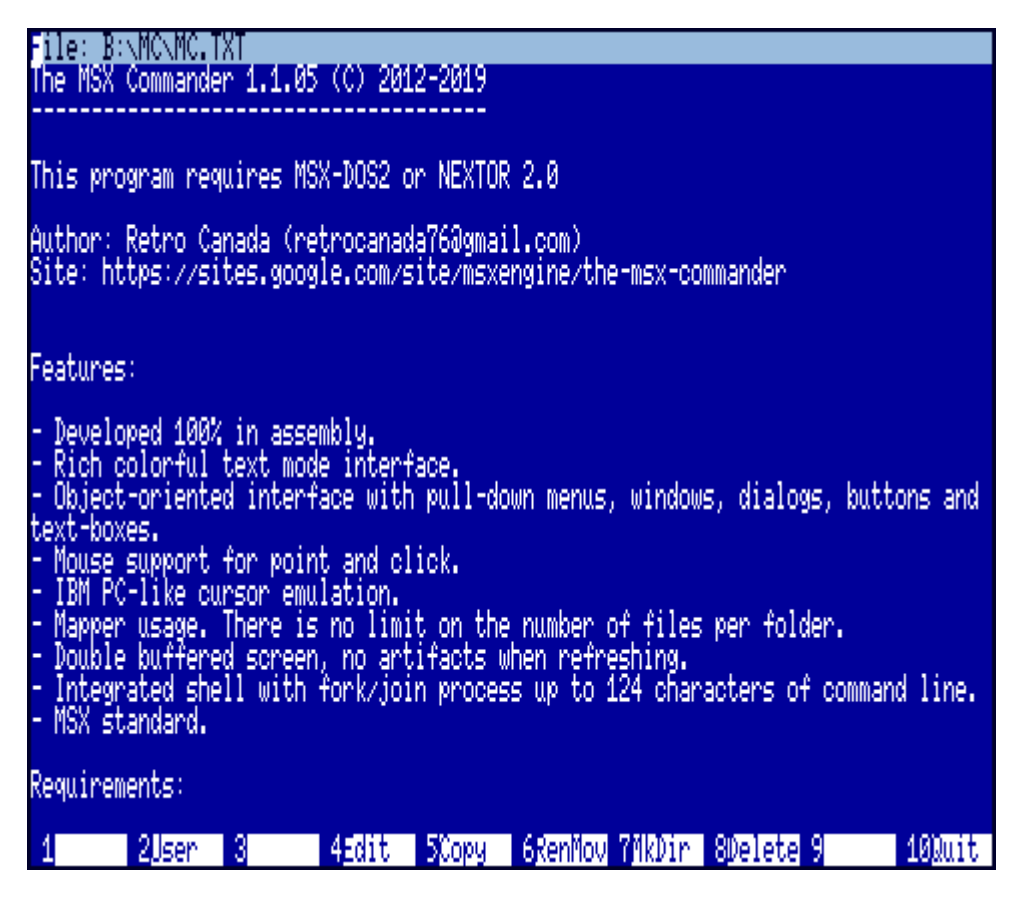

Файловый менеджер для MSX, внешне очень похож на [GNU Midnight Commander,](http://sysadminmosaic.ru/midnight_commander/midnight_commander) который в свою очередь похож на Norton Commander (NC).

Требования:

- $-MSX<sub>2</sub>$
- [MSX-DOS 2](http://sysadminmosaic.ru/msx/dos2/dos2)
- 256K Mapper (it needs 64K of free RAM on top of 64K of DOS)
- Mouse (optional)

Написан на TNIAsm 1.0 — [tniASM - Macro Assembler.](http://www.tni.nl/products/tniasm.html)

[The MSX Commander W.I.P.](https://sites.google.com/site/msxengine/the-msx-commander)

[Версия 1.1.04 от 2012-04-24 с исходными кодами](http://sysadminmosaic.ru/_media/msx/msx_commander/mcv1.1.04.7z)

[Версия 1.1.05 от 2019-04-28 с исходными кодами](http://sysadminmosaic.ru/_media/msx/msx_commander/mcv1.1.05.7z) — запускается в [Nextor](http://sysadminmosaic.ru/msx/nextor/nextor)

[Версия 1.1.05 от 2019-04-28](http://sysadminmosaic.ru/_media/msx/msx_commander/msx_commander_v1.1.05.zip), [оригинал](http://gnogni.altervista.org/msx/MSX%20COMMANDER%20v1.1.05.zip)

[Версия 1.1.05 от 2019-04-28 с исходными кодами, оригинал](http://gnogni.altervista.org/msx/MCv1.1.05.7z)

## **Ссылки**

**[MSX Commander 0.0.32](https://www.msx.org/news/software/en/msx-commander-0032)** 

**E**[Norton-подобный коммандер для MSXDOS2](https://zx-pk.ru//threads/18745-norton-podobnyj-kommander-dlya-msxdos2.html)

**[http://sysadminmosaic.ru/msx/msx\\_commander/msx\\_commander](http://sysadminmosaic.ru/msx/msx_commander/msx_commander)**

**2022-08-05 22:40**

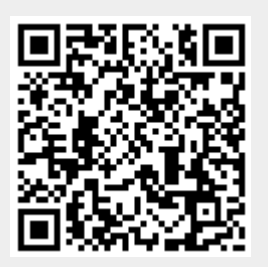